## **Commentaires APC :**

## **VIGIPIRATE**

Dans un contexte d'ouverture du procès des attentats du 13 novembre 2015, et au titre des menaces identifiées par le SGDSN (Secrétariat générale de la défense et de la Sécurité nationale), il convient d'être vigilant encore plus particulièrement cette année.

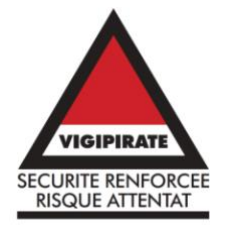

Signalétique à apposer devant les écoles

## **PPMS - RESCUE**

Faire l'exercice évacuation incendie dans les 3 premières semaines après la rentrée et remplir la ligne sur l'application RESCUE (PIA puis METIER puis RESCUE). Je vous joindrai la liste des référents sûreté en fonction de votre école, mise à jour.

Faire un exercice attentat intrusion au cours du 1<sup>er</sup> trimestre. Remplir également l'application RESCUE.

## **A retenir : l'application RESCUE est renseignée et mise à jour après la réalisation de chaque exercice.**

**PPMS** : un peu plus de souplesse cette année. Mise à jour des PPMS pour un retour *avant les* vacances de Noël.

# **AUTRES**

Dans l'année ... remettre à jour les **DUER** de votre école (document unique d'évaluation des risques) / application sur le PIA. Maintenant tout est sous forme d'une application.

Remplir le RSST (registre santé sécurité au travail) également sur le PIA dans les onglets à droite/ Cela concerne la santé physique et mentale et la sécurité de vos équipes et agents. Rappel : le CHS-CTD de Saône et Loire est composé :

- de 7 représentants titulaires et 7 représentants suppléants des personnels.

- de plusieurs membres : l'inspecteur santé et Sécurité au travail (ISST), les médecins de prévention, le conseiller de prévention départemental,

- l'instance est présidée par l'IA-DASEN assisté par la Secrétaire Générale, référent sécurité.

Informations sur le site de la DSDEN 71/ tout en bas/ Santé Sécurité.

Ou aussi

## CIRCO71SAONE-ET-LOIRE

Chemin d'accès : Site Ien chalon 1 ou 2 puis tout en haut CIRCO71SAONE-ET-LOIRE puis sur le bandeau du haut Direction/ onglet Santé/Sécurité.